Diese Leseprobe haben Sie beim M. edv.buchversand.de heruntergeladen. Das Buch können Sie online in unserem Shop bestellen.

**Hier zum Shop** 

# **Inhalt**

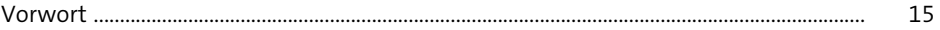

# **1 Die Einrichtung des Geräts** 21 au

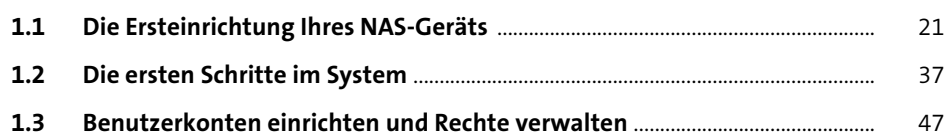

# **2 Grundlegende Funktionen** 1988 ble 1998 ble 1998

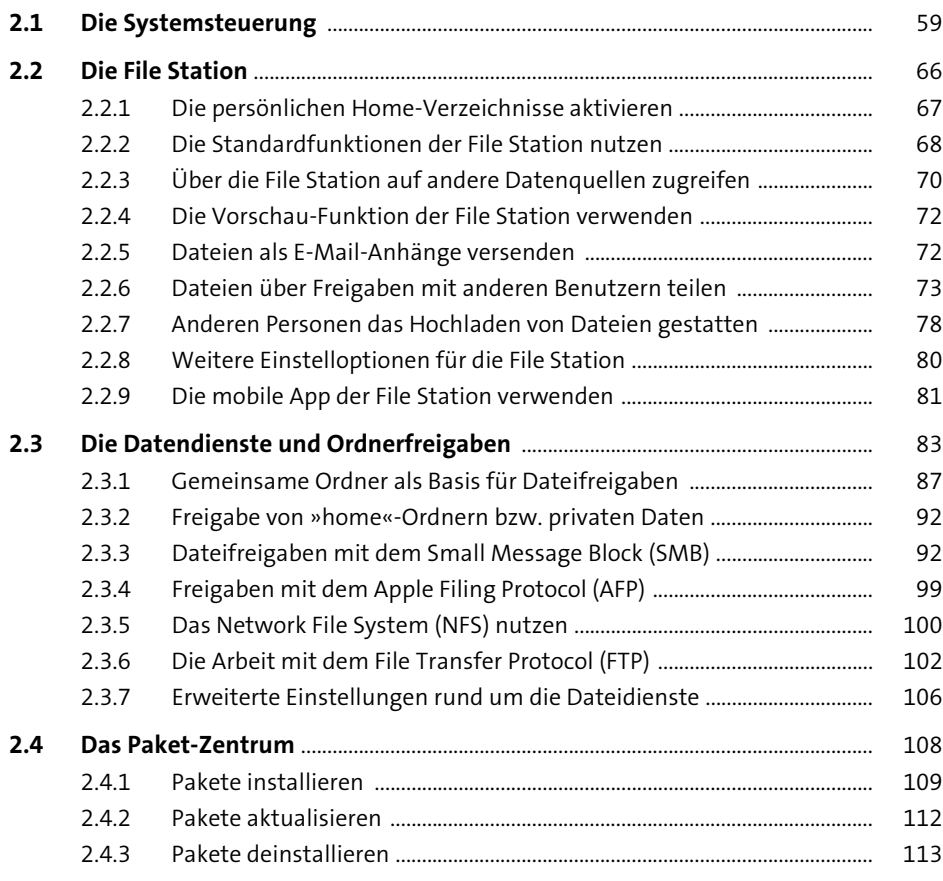

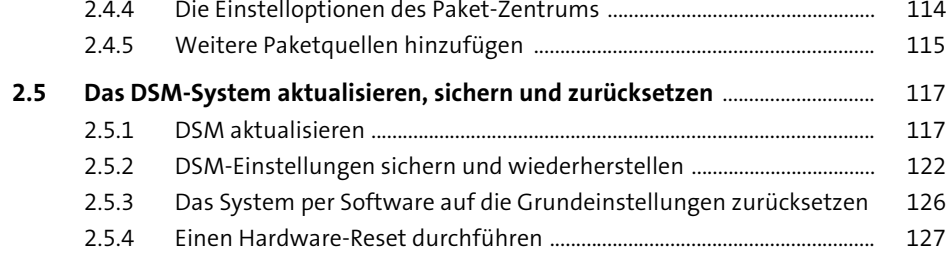

#### **3** Die DiskStation als Multimediazentrale 131

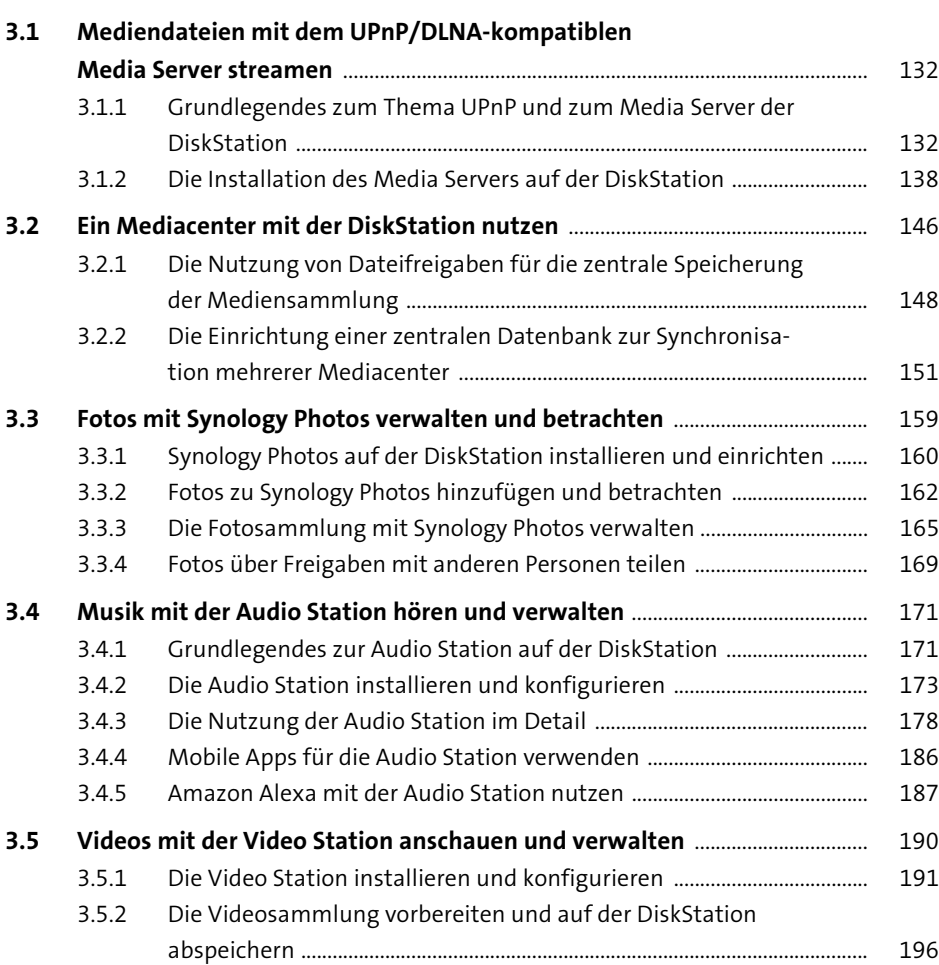

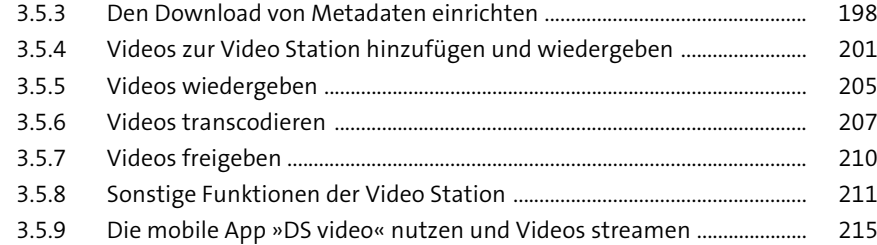

# **4 Die DiskStation über das Internet nutzen: Ihre private Cloud** 219

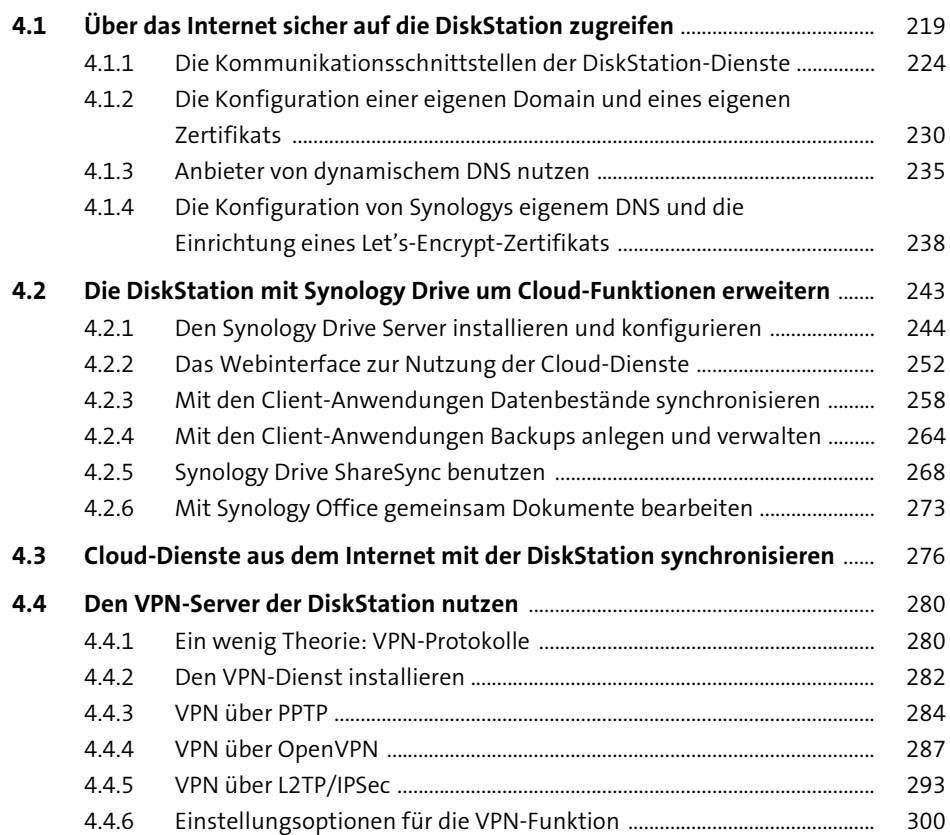

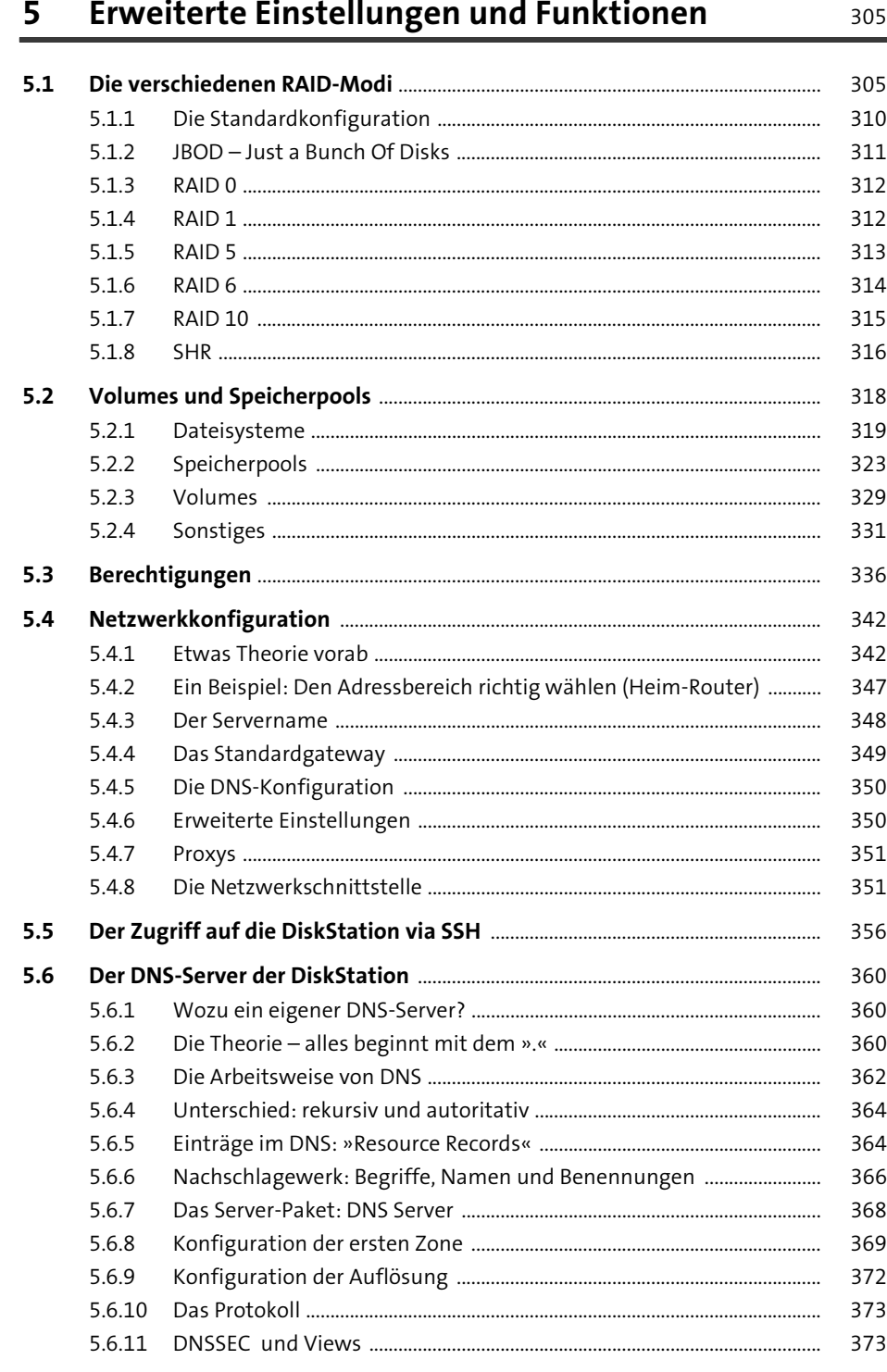

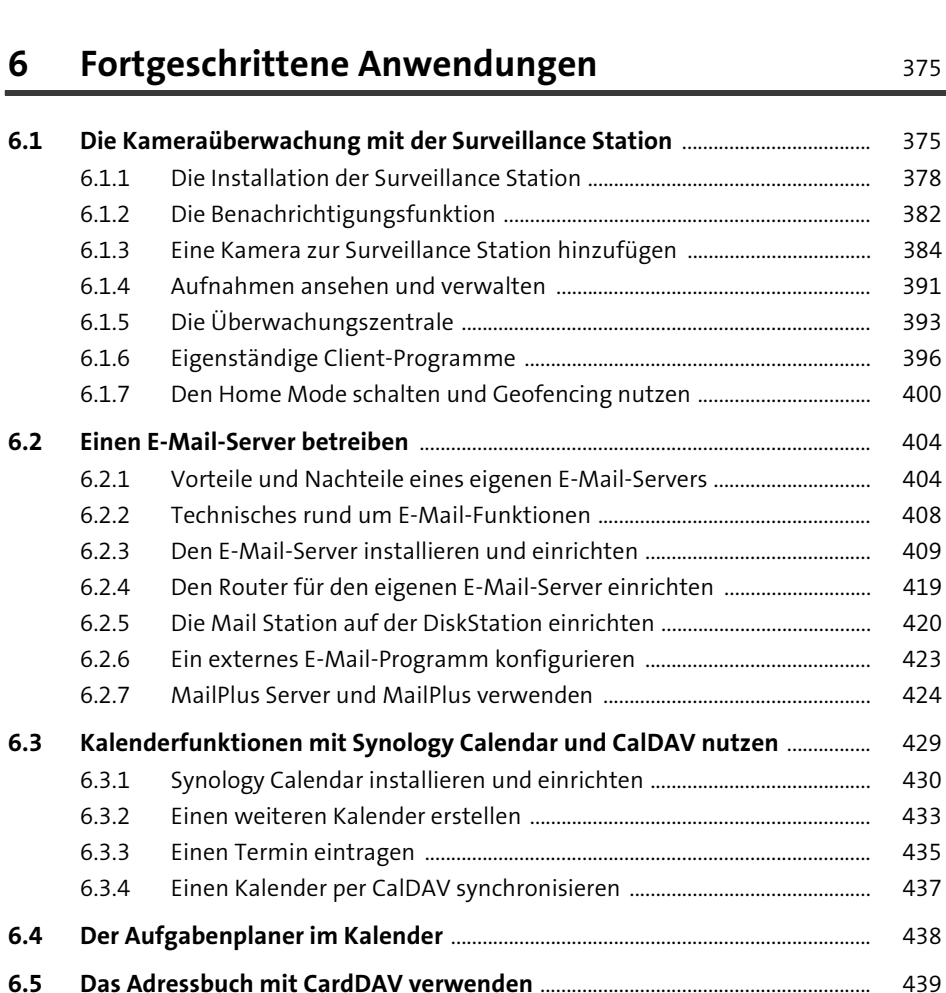

### **7 Die DiskStation sicher betreiben und den Betrieb überwachen** 1988 besteht 1988 besteht 1988 besteht 1988 besteht 1988 besteht 1988 besteht 1988 besteht 1988 besteht 1988 besteht 1988 besteht 1988 besteht 1988 besteht 1988 besteht 1988 besteht 1988 besteht 19

#### **7.1 Benachrichtigungen und Protokoll-Center** ............................................................. 447 7.1.1 Bei wichtigen Ereignissen Benachrichtigungen empfangen ................ 447

6.5.1 Synology Contacts installieren und Adressbücher verwalten .............. 440 6.5.2 Auf ein Adressbuch per CardDAV zugreifen ............................................... 444

- 7.1.2 Protokolle im Protokoll-Center lesen und auswerten ............................. 454 7.1.3 Protokolle über das Netzwerk auswerten ................................................... 457
- 
- **7.2 Den Ressourcen-Monitor nutzen** ................................................................................. 461

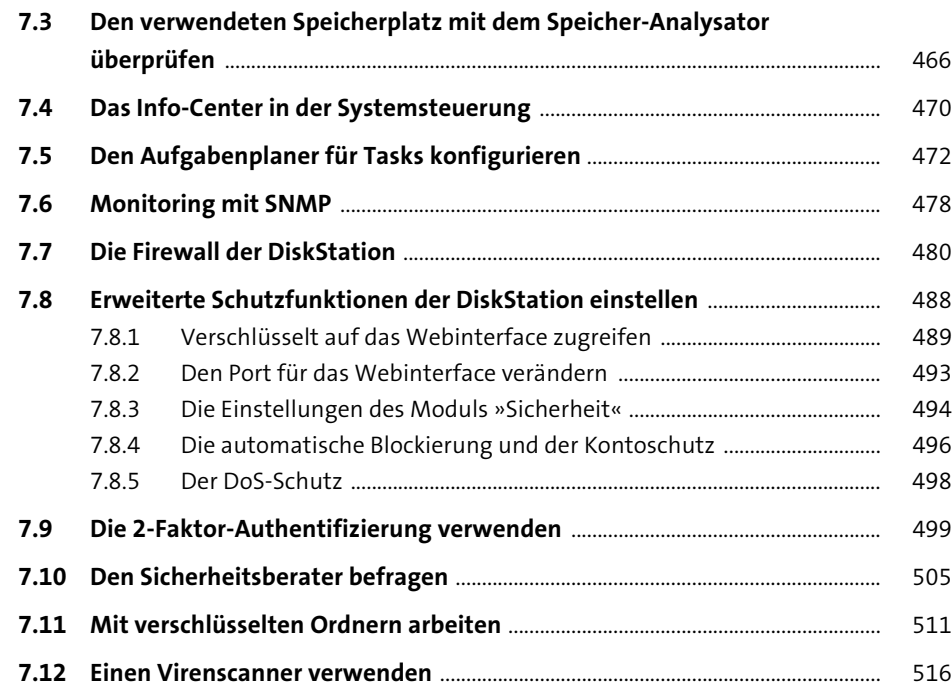

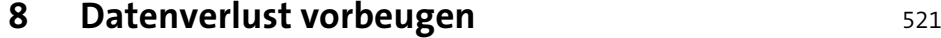

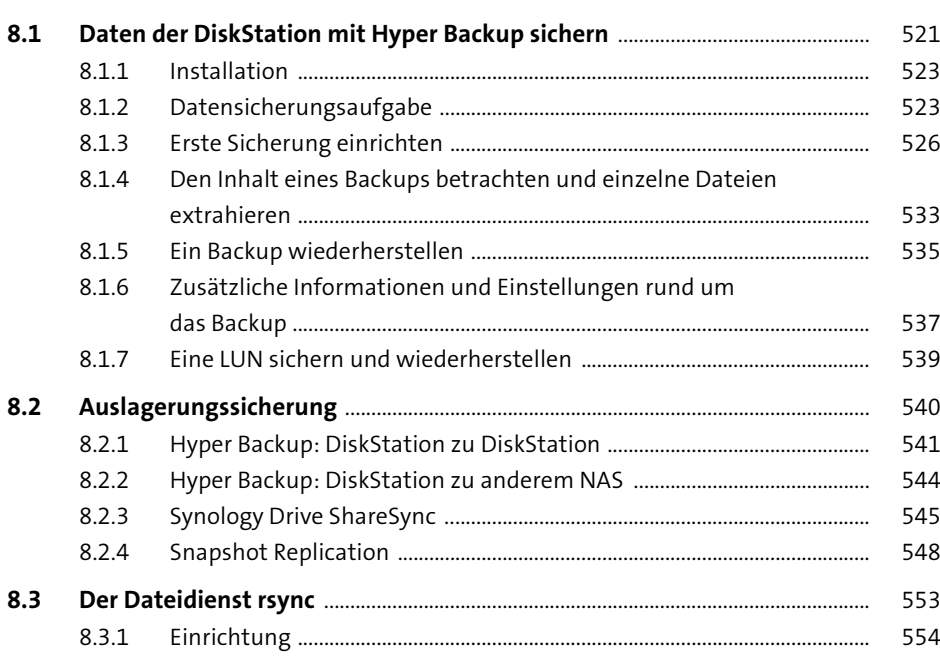

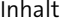

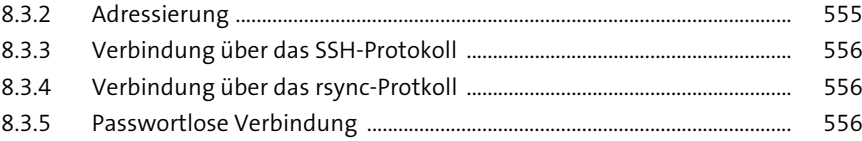

### **9 Die Funktion der DiskStation mit Hardware erweitern** 561

#### **9.1 Externe Geräte** ..................................................................................................................... 561 9.1.1 Speichergeräte ...................................................................................................... 561 9.1.2 Drucker .................................................................................................................... 563 **9.2 SSD-Cache** ............................................................................................................................... 566 9.2.1 Theorie ..................................................................................................................... 567 9.2.2 Werten Sie den SSD-Cache-Ratgeber aus .................................................... 568 9.2.3 Konfiguration ........................................................................................................ 570 9.2.4 Einen SSD-Cache wieder entfernen ............................................................... 573 **9.3 Erweiterungseinheiten** ..................................................................................................... 574 **9.4 Eine fehlerhafte Festplatte austauschen bzw. eine Festplatte ergänzen** ................................................................................................................................. 577 **9.5 Unterbrechungsfreie Stromversorgung (USV)** ....................................................... 585 9.5.1 Die Technik ............................................................................................................. 585 9.5.2 Auswahl ................................................................................................................... 586 9.5.3 Installation ............................................................................................................. 587 9.5.4 Konfiguration ........................................................................................................ 588

## **10 Virtuelle Maschinen und Entwicklungsplattformen** 591

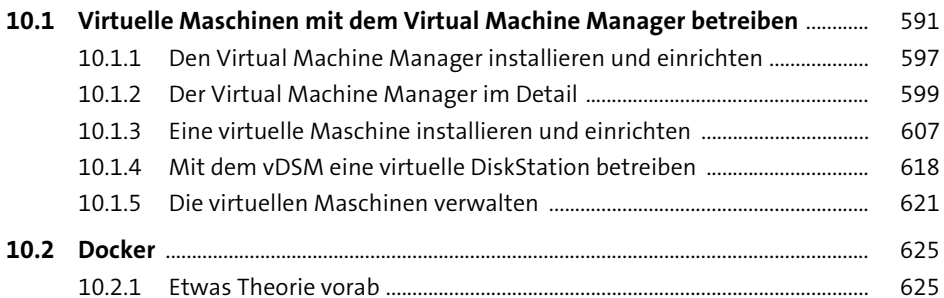

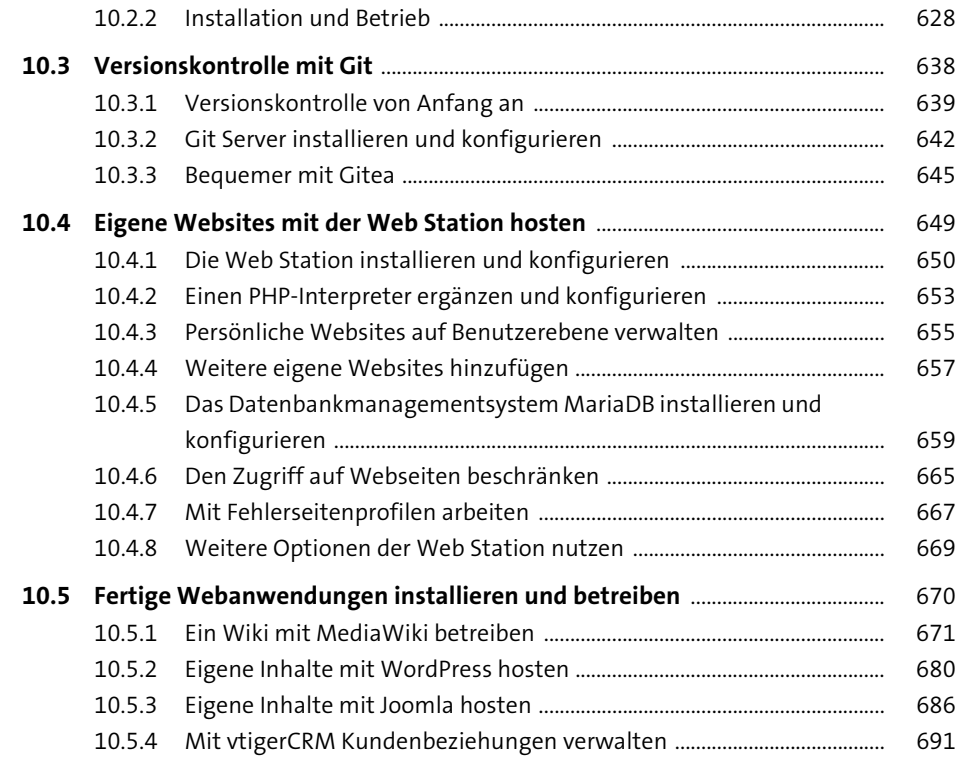

## **11 Anwendungen zur Nutzung im Unternehmensumfeld** 695

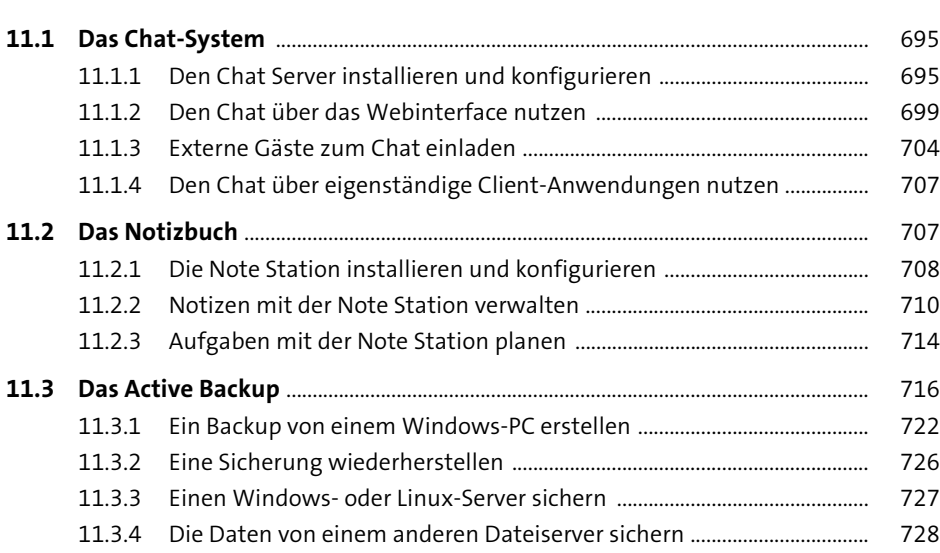

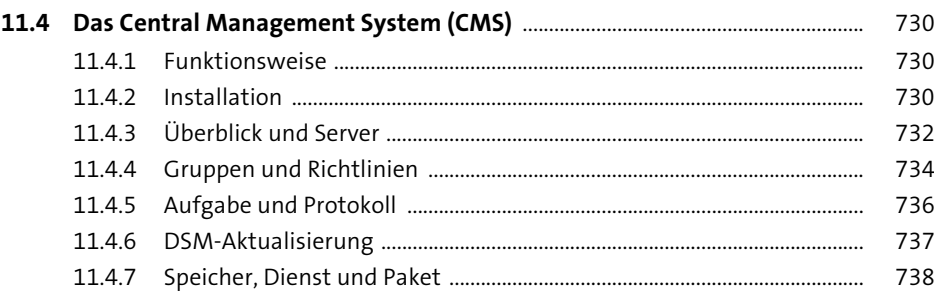

# **12 Erweiterte Netzwerkkonfiguration** <sup>741</sup>

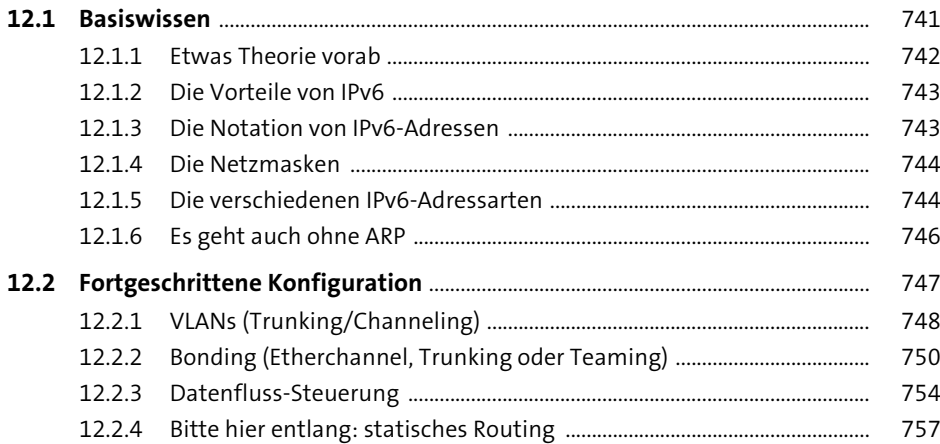

#### **13 Verzeichnisdienste** <sup>759</sup>

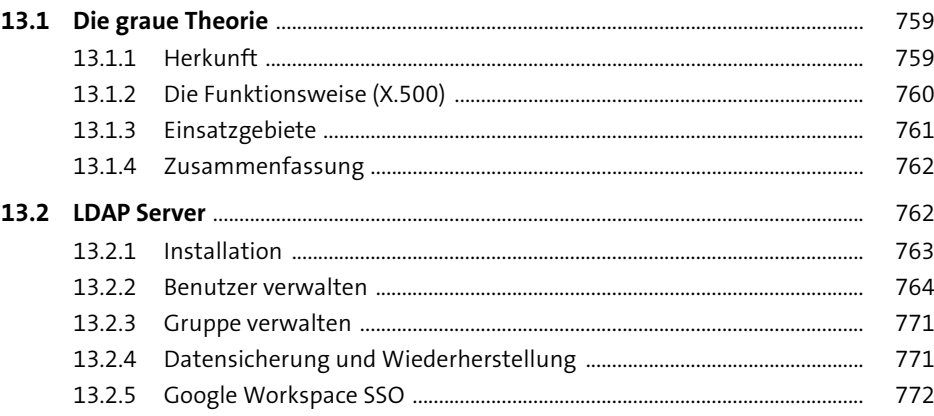

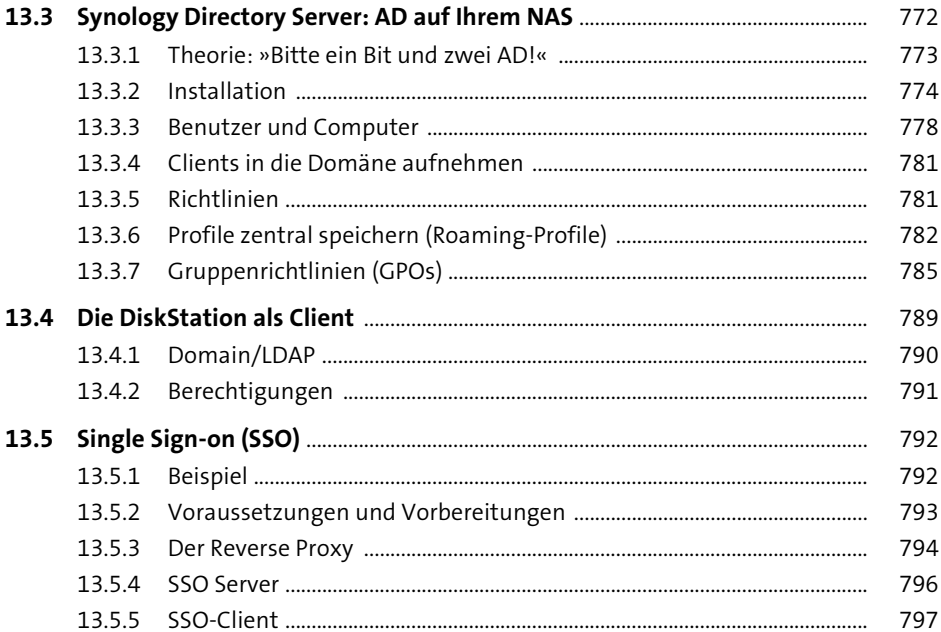

## 14 SAN mit iSCSI

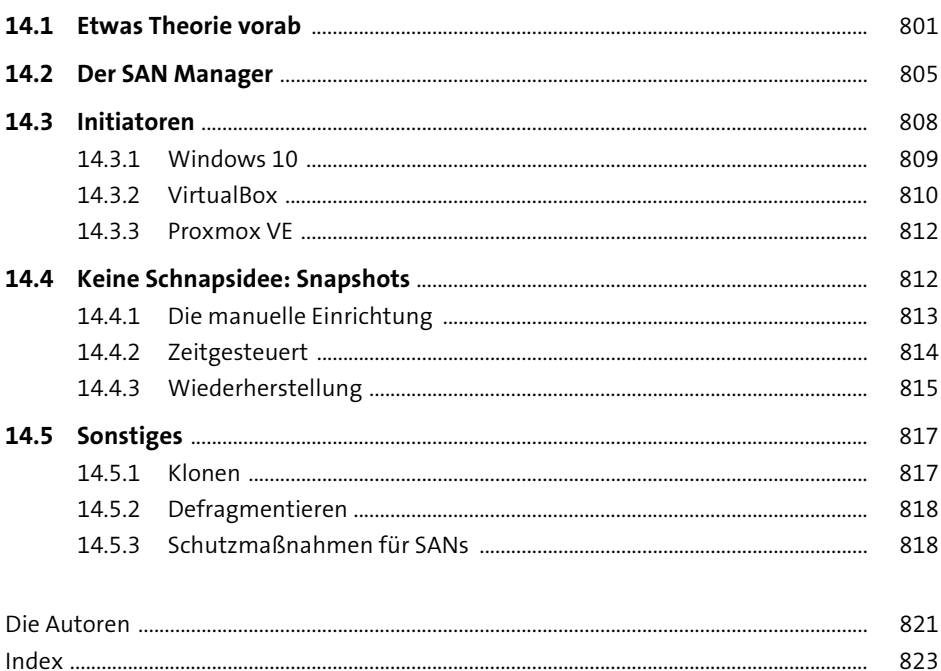